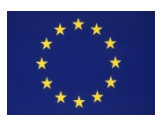

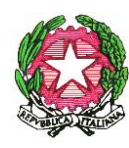

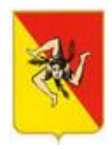

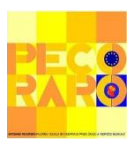

*Ministero dell'Istruzione, dell'Università e della Ricerca* Scuola Secondaria di Primo Grado Statale **"***ANTONINO PECORARO"* CON SEZIONE AD INDIRIZZO MUSICALE  *PALERMO*

# **DIDATTICA A DISTANZA: PATTO DI CORRESPONSABILITÀ**

# **1. Premesse generali**

La didattica a distanza costituisce parte integrante dell'offerta formativa della Scuola Secondaria di Primo Grado Statale "ANTONINO PECORARO", sia in supporto alle normali lezioni in presenza, sia in loro sostituzione nelle situazioni di emergenza che rendono impossibile l'accesso fisico alla scuola.

La chiusura della Scuola in caso di emergenza, infatti, non implica l'interruzione dell'attività didattica, a maggior ragione quando si hanno i mezzi per poter raggiungere gli Studenti presso le loro abitazioni, e questi ultimi possono seguire le lezioni e lavorare a distanza con i loro Docenti. Tali strumenti consentono quindi di mantenere il rapporto educativo tra Docenti e Studenti, non rinunciando alla socialità interna al gruppo classe, fornendo le conoscenze e le competenze previste dalla progettazione del Consiglio di Classe e dal Curricolo d'Istituto.

Gli strumenti online, inoltre, permettono:

- una didattica individualizzata, personalizzata ed inclusiva;
- un carico di lavoro assegnato agli Studenti congruo ed equilibrato alle caratteristiche del gruppo classe, nonché alla specifica contingenza per la quale la Didattica a Distanza costituisce una risorsa.

La Scuola Secondaria di Primo Grado Statale "ANTONINO PECORARO" da tempo investe sull'uso didattico delle nuove tecnologie, soprattutto quelle legate all'utilizzo del cloud e di Internet, avendo comunque ben chiari i rischi che sono associati ad un utilizzo improprio o non consapevole.

Al fine di **garantire un corretto utilizzo**, che metta al riparo da sanzioni di vario genere, da quelle di ambito scolastico ad altre più rilevanti di tipo penale, è quindi necessario condividere delle semplici regole di comportamento.

Queste vanno ad integrare il Patto di Corresponsabilità Educativa sottoscritto all'atto dell'iscrizione tra Scuola e Genitori, avendo anche come punto di riferimento il Regolamento Europeo sulla Protezione dei Dati – [GDPR 2016/679.](http://t.ly/3ZWz)

Occorre quindi non limitarsi alla semplice dimensione tecnologica (ovvero cosa si possa fare con uno strumento), ma comprendere che l'azione della Scuola si inserisce in uno scenario pedagogico, etico e giuridico del tutto particolari.

# **2. Gli Strumenti**

Molti degli strumenti che verranno presi in esame in questo documento sono già da tempo in uso nella Scuola Secondaria di Primo Grado Statale "ANTONINO PECORARO".

# **2.1 La Comunicazione**

Non solo in caso di emergenza, la Scuola Secondaria di Primo Grado Statale "ANTONINO PECORARO" ha da tempo adottato i seguenti canali di comunicazione:

- il **sito istituzionale** <http://smpecoraro.edu.it/>
- le **email** di docenti e studenti **@smpecoraro.edu.it**
- il **Registro Elettronico** e gli applicativi per la Segreteria Digitale
- la **mail istituzionale** della scuol[a pamm02300g@istruzione.it](http://pamm02300g@istruzione.it)

### **2.2 Le Applicazioni per la Didattica a Distanza**

I **principali strumenti** di cui si avvale la Didattica a Distanza nella nostra Scuola sono i seguenti:

**Registro Elettronico** – dall'inizio dell'anno scolastico tutti i docenti e tutte le famiglie sono dotati di credenziali per l'accesso al Registro Elettronico Argo. Si tratta dello strumento ufficiale attraverso il quale i Docenti comunicano le attività svolte e quelle da svolgere, all'interno della sezione "Compiti assegnati". Per le Famiglie è scaricabile l'app, ma è comunque disponibile anche tramite browser (accesso da PC). Il Registro Elettronico consente, tramite la Segreteria Digitale, di inviare, in maniera pressoché istantanea, comunicazioni ufficiali da parte della scuola.

**G Suite for Education** - L'account collegato alla G Suite for Education, gli strumenti che Google mette gratuitamente a disposizione della scuola, consente l'accesso alle email ed alle app utili alla didattica, come ad esempio Google Classroom, Google Drive, Google Meet, etc.

Ogni alunno ed ogni docente ha accesso ad un account personale di questo tipo: [nome.cognome@smpecoraro.edu.it](mailto:nome.cognome@smpecoraro.edu.it) (es. [mario.rossi@smpecoraro.edu.it\)](mailto:mario.rossi@smpecoraro.edu.it).

Ai servizi di base della G Suite for Education possono essere affiancati alcuni **servizi aggiuntivi** (previa liberatoria dei genitori) e **per i docenti** delle [estensioni,](https://chrome.google.com/webstore/category/extensions?hl=it) soprattutto per il browser Google Chrome, che consentono di aggiungere funzionalità utili alla didattica, come la **registrazione di brevi video lezioni asincrone**, o la possibilità di vedere l'intera classe durante le video lezioni sincrone.

**Libri di testo digitali** - sia per Docenti che per gli Studenti, vi è la possibilità di utilizzare i materiali digitali già forniti dalle case editrici a corredo dei libri di testo.

# **3. I comportamenti responsabili**

# **3.1 Uso della strumentazione tecnologica in classe**

Il presente regolamento prevede le norme comportamentali, le procedure per l'utilizzo della strumentazione tecnologica della scuola, ovvero le azioni che docenti, personale scolastico e studenti possono e non possono compiere quando si connettono alla Rete e/o accedono a un device. Tale regolamento si riferisce anche all'uso della strumentazione personale a scuola, sia nel caso del BYOD (Bring Your Own Device = porta il tuo dispositivo è un'espressione che descrive quelle politiche aziendali che in tutto il mondo consentono agli impiegati di utilizzare i propri dispositivi personali in ambiente di lavoro) in classe sia per quanto riguarda la presenza degli smartphone a scuola non a supporto delle attività didattiche. A tal fine

### **gli studenti si impegnano a:**

- utilizzare la rete **nel modo corretto**;
- **rispettare** le consegne dei docenti;
- **non scaricare** materiali e software senza autorizzazione;
- **non utilizzare** unità removibili personali senza autorizzazione;
- **tenere spento e riporre** lo smartphone/tablet nell'apposita scatola o nello zaino al di fuori delle attività didattiche che ne prevedano l'utilizzo. Il divieto non si applica soltanto all'orario delle lezioni ma è vigente **anche negli intervalli e nelle altre pause** dell'attività didattica all'interno dell'Istituto;
- durante le attività che prevedono l'utilizzo di smartphone/tablet, utilizzarlo **esclusivamente per svolgere le attività didattiche previste**;
- **segnalare immediatamente** materiali inadeguati ai propri insegnanti.

### **I docenti si impegnano a:**

- **utilizzare** la rete nel modo corretto;
- **non utilizzare** device personali se non per uso didattico;
- **formare** gli studenti all'uso della rete;
- dare **consegne chiare e definire gli obiettivi** delle attività;
- **monitorare** l'uso che gli studenti fanno delle tecnologie a scuola.

Ogni violazione del predetto comportamento comporterà sanzioni riportate nel "Regolamento per l'uso di telefoni cellulari e dispositivi mobili" della scuola.

# **3.2 Il Registro Elettronico**

Si tratta dello **strumento ufficiale di comunicazione** di tutte le attività didattiche che vengono svolte, anche a distanza, e funge quindi da raccordo tra i Docenti, gli Studenti e le Famiglie.

### **La famiglia e lo Studente si impegnano a:**

- **non condividere** con altre persone le proprie credenziali di accesso al Registro Elettronico;
- **consultare giornalmente** il Registro per conoscere le attività programmate dai docenti ed i compiti

assegnati;

● svolgere i**n modo assiduo e puntuale** i compiti in esso assegnati, consegnandoli **entro le scadenze** definite dai docenti.

### **I Docenti si impegnano a:**

- **non condividere** con altre persone le proprie credenziali di accesso al registro elettronico;
- **aggiornare puntualmente il Registro**, indicando le attività svolte ed inserendo nella sezione "Compiti assegnati" tutte le attività di didattica a distanza previste, per le lezioni successive;
- **indicare nel registro eventuali rimandi** a Google Classroom, link esterni, etc. collegati alle attività da svolgere.

### **3.3 G Suite for Education**

Accedendo con il proprio account istituzionale **@smpecoraro.edu.it**, Docenti e Studenti possono:

- **inviare** messaggi email a insegnanti e compagni (con Gmail);
- **condividere** documenti, immagini, file audio, video, etc. inerenti alle attività didattiche (con Google Drive);
- **creare documenti**, con la possibilità di lavorare in modalità condivisa, ovvero permettendo a più persone di collaborare alla scrittura di un testo (con Google Documenti);
- **creare fogli di calcolo**, con la possibilità di lavorare in modo condiviso (con Google Fogli);
- **creare presentazioni multimediali**, con la possibilità di lavoro condiviso (con Google Presentazioni);
- **creare questionari, quiz, test o verifiche online**, con raccolta e analisi automatica dei dati (con Google Moduli);
- **creare e condividere un calendario** di eventi o appuntamenti (con Google Calendar).

I **Docenti** possono inoltre:

- · **organizzare videoconferenze** e lezioni in diretta streaming (con Google Meet);
- · **creare corsi online o classi virtuali** (con Google Classroom);
- · **creare siti web** a scopo didattico (con Google Sites).

Nell'utilizzo dei servizi/applicazioni di G Suite for Education, e quindi del proprio account **@smpecoraro.edu.it** 

#### **lo Studente si impegna a:**

- · **non condividere** con altri le credenziali di accesso all'account (password);
- · **contattare immediatamente l'Amministratore** [\(helpdesk@smpecoraro.edu.it](mailto:helpdesk@smpecoraro.edu.it)) compilando l'apposito [modulo](https://docs.google.com/forms/d/e/1FAIpQLSd22Yci00i5OHAeMEyDcKs4bCg_VGYONW62TFqCcX9lwwV4yQ/viewform?usp=pp_url) in caso di smarrimento della password o qualora si sospetti che soggetti esterni possano avere accesso al proprio account;
- · **proteggere** le proprie credenziali [utilizzando la navigazione "in incognito"](https://support.google.com/chrome/answer/95464?co=GENIE.Platform=Desktop&hl=it) ed effettuando sempre il **logout**, quando si accede al proprio account da un computer pubblico o condiviso con altri (come quello della classe);
- · **utilizzare il servizio** esclusivamente **per finalità didattiche**;
- · **non comunicare**, attraverso Gmail, Google Drive o altre applicazioni della G Suite, **dati personali o riservati, propri o altrui**;
- · **non utilizzare il servizio per compiere azioni** che arrechino danni a cose o persone, o **che comunque vìolino le leggi dello Stato o i Regolamenti d'Istituto**;
- · **non trasmettere o condividere informazioni,** immagini o altri materiali che possano presentare contenuti di carattere osceno, blasfemo, diffamatorio o contrario all'ordine pubblico ed alle leggi vigenti;
- · **non trasmettere o condividere materiali** che vìolino i diritti d'autore o altri diritti di proprietà intellettuale;
- · **non cancellare, alterare o danneggiare** materiali caricati o condivisi da altri;
- · **non divulgare all'esterno della classe** i materiali condivisi dai docenti o dagli studenti senza avere prima ricevuto il loro esplicito consenso;
- · **non divulgare a soggetti terzi** il contenuto dei messaggi ricevuti;
- · **rispettare la normativa italiana ed europea sulla privacy,** che vieta la pubblicazione e qualsiasi forma di trattamento dell'immagine personale - dei docenti o degli alunni - senza il consenso esplicito dell'interessato (GDPR, artt. 4, 6 e 9; Codice Civile art. 10; legge sul diritto d'autore 22 aprile 1941, n. 633, artt. 10 e 97), oltre che la normativa sul diritto di autore che vieta riproduzione e diffusione - al di là della videolezione stessa - di materiale soggetto a copyright;
- · **osservare il presente regolamento**, **pena la sospensione da parte della Scuola dell'account personale dello Studente**.

Nell'utilizzo dei servizi/applicazioni di G Suite for Education, e quindi del proprio account **@smpecoraro.edu.it**,

#### **il Docente si impegna a:**

- · **non condividere** con altri le credenziali di accesso all'account (password);
- · **contattare immediatamente l'Amministratore** [\(helpdesk@smpecoraro.edu.it](mailto:helpdesk@smpecoraro.edu.it)) compilando l'apposito [modulo](https://docs.google.com/forms/d/e/1FAIpQLSd22Yci00i5OHAeMEyDcKs4bCg_VGYONW62TFqCcX9lwwV4yQ/viewform?usp=pp_url) in caso di smarrimento della password o qualora si sospetti che soggetti esterni possano avere accesso al proprio account;
- proteggere le proprie credenziali [utilizzando la navigazione "in incognito"](https://support.google.com/chrome/answer/95464?co=GENIE.Platform=Desktop&hl=it) ed effettuando sempre il **logout**, quando si accede al proprio account da un computer pubblico o condiviso con altri (come quello della classe);
- · **utilizzare il servizio esclusivamente per finalità didattiche**;
- · **non utilizzare il servizio** per compiere azioni che arrechino danni a cose o persone, o che comunque vìolino le leggi dello Stato o i Regolamenti d'Istituto;
- · **non divulgare all'esterno della classe** i materiali condivisi dai colleghi o dagli studenti senza avere prima ricevuto autorizzazione da parte del Dirigente Scolastico;
- · **non divulgare a soggetti terzi** il contenuto dei messaggi ricevuti.

### **3.4 Piattaforme di e-learning, L.M.S. (Google Classroom)**

All'interno della Scuola Secondaria di Primo Grado Statale "ANTONINO PECORARO" da tempo si utilizza **Google Classroom**, che permette agli Insegnanti di pubblicare messaggi per la classe, per gruppi o singoli Studenti,

allegando materiali, video e link a risorse esterne. Grazie a Google Classroom è possibile assegnare lo svolgimento di compiti a casa, con successiva correzione e valutazione da parte dei Docenti.

Google Classroom fornisce, quindi, un modo semplice e sicuro per supportare l'apprendimento e aiutare gli studenti a sviluppare importanti competenze on-line.

Non è escluso che, per specifiche esigenze legati alle singole materie, in futuro la Scuola si doti di nuove piattaforme di e-learning o nuovi Learning Management Systems.

### **Lo Studente, nell'utilizzo delle suddette piattaforme, si impegna a:**

- · **non condividere** con altri le proprie credenziali di accesso alla piattaforma;
- · **informare immediatamente il Docente e l'Amministratore della piattaforma** [\(helpdesk@smpecoraro.edu.it](mailto:helpdesk@smpecoraro.edu.it)) compilando l'apposito [modulo](https://docs.google.com/forms/d/e/1FAIpQLSd22Yci00i5OHAeMEyDcKs4bCg_VGYONW62TFqCcX9lwwV4yQ/viewform?usp=pp_url) qualora si sospetti che altri abbiano avuto accesso alle proprie credenziali personali;
- · **non diffondere** informazioni riservate o dati personali;
- · **non divulgare al di fuori della classe** i materiali (testi, audio, video lezioni o altro) prodotti dai Docenti e dai compagni;
- · **non immettere in Rete** materiale che violi il diritto d'autore (legge sul diritto d'autore 22 aprile 1941, n. 633, artt. 10 e 97);
- · **non inviare messaggi privati** agli altri studenti;
- · **non alterare, rimuovere o danneggiare** le configurazioni della piattaforma;
- · **utilizzare** i servizi offerti **solo per le attività didattiche della scuola**;
- · **proteggere le proprie credenziali** [utilizzando la navigazione "in incognito"](https://support.google.com/chrome/answer/95464?co=GENIE.Platform=Desktop&hl=it) [e](https://support.google.com/chrome/answer/95464?co=GENIE.Platform=Desktop&hl=it)d effettuando sempre il **logout**, quando si accede al proprio account da un computer pubblico o condiviso con altri (come quello della classe);
- · **non molestare o insultare** altre persone;
- · **non danneggiare, cancellare, manomettere** o alterare il lavoro o i materiali caricati dai Docenti o dai compagni;
- · **non violare la privacy** degli altri Studenti (GDPR, artt. 4, 6 e 9; Codice Civile art. 10);
- · **osservare il presente regolamento**, **pena la sospensione da parte della Scuola dell'account personale dello Studente**.

### **I Docenti nell'utilizzo delle suddette piattaforme, si impegnano a:**

- · **non condividere** con altri le proprie credenziali di accesso alla piattaforma;
- · **informare immediatamente l'Amministratore della piattaforma** [\(helpdesk@smpecoraro.edu.it\)](mailto:helpdesk@smpecoraro.edu.it) compilando l'apposito [modulo,](https://docs.google.com/forms/d/e/1FAIpQLSd22Yci00i5OHAeMEyDcKs4bCg_VGYONW62TFqCcX9lwwV4yQ/viewform?usp=pp_url) qualora si sospetti che altri abbiano avuto accesso alle proprie credenziali personali;
- · non diffondere informazioni riservate o dati personali;
- proteggere le proprie credenziali [utilizzando la navigazione "in incognito"](https://support.google.com/chrome/answer/95464?co=GENIE.Platform=Desktop&hl=it) ed effettuando sempre il **logout**, quando si accede al proprio account da un computer pubblico o condiviso con altri (come quello della classe);
- · **controllare**, in presenza di segnalazioni di **comportamenti scorretti**, le azioni compiute dagli Studenti;
- · **ricordare agli studenti, quando necessario, che la violazione del Regolamento comporta la temporanea o permanente sospensione dell'accesso alla piattaforma e/o altri provvedimenti disciplinari così come riportato nella Netiquette per l'uso della G suite for EDU e nell'Informativa alle famiglie**.

# **3.5 Video Lezioni sincrone (Google Meet)**

**Google Meet** consente la creazione di videoconferenze alle quali possono partecipare fino a 100 persone. I Docenti possono tenere lezioni a distanza con la propria classe, condividendo lo schermo del proprio computer. L'istituto, fissato un orario per le varie videolezioni e predisposti i link di accesso, permette la partecipazione degli Studenti.

Questa modalità ovviamente è quella che più ricorda la normale lezione in presenza, anche perché consente un elevato grado di interazione tra Docente e Studente. Non è quindi necessario rinunciare alla Didattica Attiva, predisponendo attività come **dibattiti, discussioni, esercizi interattivi** tramite l'utilizzo di **lavagne online** (come Google Jamboard).

### **Lo studente si impegna quindi a:**

- · **non condividere il link** della lezione in streaming con altre persone esterne al gruppo classe o all'Istituto;
- · **identificarsi**, nel momento dell'accesso, **utilizzando solo ed esclusivamente il proprio account @smpecoraro.edu.it**;
- · **frequentare le lezioni sincrone in modo responsabile** evitando scambi di persona, supporti di altri soggetti, uso scorretto di materiali, cheating;
- · **tenere il microfono spento** quando parlano i docenti o gli altri compagni di classe, accendendolo solo se interpellato o autorizzato dal docente;
- · **non registrare** in alcun modo la videolezione e **non estrapolare** immagini da quest'ultima che possano essere condivise;
- · **tenere attivata la telecamera** e riprendere solo se stesso e non altre persone presenti nella sua stanza (familiari, etc.) durante la videolezione;
- · **non accedere** al link di Google Meet **senza la presenza del docente e/o dopo la conclusione delle videolezioni**;
- · **non permettere** l'ingresso di altri soggetti;
- · **assumere un comportamento rispettoso e consono all'ambiente scolastico**;
- · **non ledere i diritti e la dignità** delle persone coinvolte nella videolezione.

#### **I Docenti si impegnano a:**

- **comunicare con adeguato anticipo** agli Studenti, nel caso di video lezioni aggiuntive rispetto a quelle già calendarizzate, la data, l'orario ed il link di accesso;
- **non accogliere**, all'interno di Google Meet, **soggetti che non utilizzino l'account @smpecoraro.edu.it**;
- al termine della lezione, **attendere l'uscita di tutti gli studenti prima di chiudere il videocollegamento;**
- **ricordare agli studenti che la violazione del regolamento comporta la temporanea o permanente sospensione dell'accesso alla videolezione e/o altri provvedimenti disciplinari così come riportato nella Netiquette per l'uso della G suite for EDU e nell'Informativa alle famiglie**.

#### **Docenti e Studenti devono inoltre:**

● **comunicare all'Amministratore** [\(helpdesk@smpecoraro.edu.it\)](mailto:helpdesk@smpecoraro.edu.it), compilando l'apposito [modulo,](https://docs.google.com/forms/d/e/1FAIpQLSd22Yci00i5OHAeMEyDcKs4bCg_VGYONW62TFqCcX9lwwV4yQ/viewform?usp=pp_url) eventuali gravi anomalie del servizio;

- **comunicare** eventuali **violazioni della privacy al Dirigente Scolastico**;
- **segnalare all'amministratore G Suite ed al Dirigente Scolastico eventuali usi impropri** del servizio di cui si è giunti a conoscenza**.**

# **3.6 Videolezioni asincrone**

**I Docenti possono registrare delle videolezioni** (in genere della durata di **circa 5-15 minuti**, a seconda dello strumento scelto per la registrazione) da condividere poi con gli studenti tramite Google Classroom oppure Google Drive.

La modalità della videolezione permette allo studente di concentrarsi direttamente sui nodi essenziali, di fruire del contenuto in qualsiasi momento della giornata, di rivederlo in un secondo momento, di interrompere il video per prendere appunti, etc. Il limite principale, per il docente, rispetto alla videolezione sincrona, è ovviamente la mancanza di un'interazione diretta con gli studenti.

I Docenti possono però accompagnare la videolezione con un **breve quiz o questionario online** (costruito, ad esempio, con Google Moduli), per avere un rapido feedback rispetto al livello di apprendimento degli Studenti. La registrazione della lezione può essere fatta tramite webcam (se il docente vuol rendere visibile il proprio volto), ma esistono anche software gratuiti come [Screencast-o-matic,](https://screencast-o-matic.com/) o [e](https://www.screencastify.com/)stensioni di Chrome come [Screencastify](https://www.screencastify.com/) o [Nimbus, c](https://nimbusweb.me/screenshot.php)he consentono di registrare direttamente lo schermo del computer mentre si presenta, ad esempio, un documento o una presentazione, accompagnato dalla propria voce che ne spiega il contenuto. Tali soluzioni possono essere utilizzate anche dagli Studenti qualora, su indicazione del Docente, debbano realizzare una video-presentazione.

### **Lo Studente si impegna a:**

- **seguire**, entro le scadenze indicate, **le video lezioni proposte dai docenti**;
- **non condividere** con altre persone il **link o** il **file** della videolezione, senza che vi sia esplicita autorizzazione da parte del docente;
- **non scaricare, modificare, alterare e condividere** con altri o re-immettere in rete, in qualsiasi forma, il file della videolezione o immagini tratte da quest'ultima.

# **4. Conclusioni**

Nonostante si parli spesso di "Didattica online" o di "Classi virtuali", occorre precisare che gli **Studenti ed i Docenti**, nel momento in cui utilizzano tutti i servizi e gli strumenti che la Scuola mette loro a disposizione, **frequentano una scuola reale, dove bisogna adottare un comportamento educato, rispettoso ed attento ai bisogni degli altri**, poiché solo così è possibile vivere in maniera positiva qualsiasi tipo di contesto, quello della classe e quello della classe su Internet.

Nonostante la Didattica a Distanza nasca in un momento di emergenza, questa rappresenta comunque un'**opportunità** che gli Studenti possono cogliere, non solo per coltivare quelle **Competenze Digitali** che saranno sempre più importanti negli anni a venire, ma anche per dimostrare curiosità, interesse e voglia di mettersi in gioco nei confronti di un modo di fare scuola diverso.

Insieme ai Docenti, anche l**e Famiglie hanno il compito di accompagnare** i propri figli in questa fase, in base al principio di **corresponsabilità educativa**. Pertanto, è richiesta la collaborazione dei genitori nel **supervisionare le attività dei propri figli**, attenendosi alle seguenti indicazioni generali:

- **collaborare con la comunità scolastica educativa** per l'utilizzo consapevole della didattica a distanza e rispettoso delle normative vigenti in materia;
- **consultare il registro elettronico con regolarità**;
- **sensibilizzare** i propri figli sull'importanza di adempiere alle consegne assegnate;
- **mantenere** un atteggiamento corretto durante lo svolgimento delle esercitazioni, verifiche orali e scritte (NON sostituirsi ai propri figli ai fini di una appropriata valutazione da parte del docente).

Chiediamo quindi ai Genitori di verificare che, all'interno dell'ambiente domestico, vengano rispettate le modalità indicate nel presente documento, poiché, in caso di inosservanza delle regole, potranno intervenire il Docente, il Dirigente Scolastico o altro personale preposto alla gestione e al controllo dei servizi offerti per la Didattica a Distanza.

Pur convinti che qualsiasi intervento educativo debba mirare all'inclusione, si prevede in casi di gravità e/o recidiva la **sospensione temporanea o permanente dell'account d'Istituto**. Nei casi di **gravissime violazioni,** il Dirigente si riserva la facoltà di **segnalare alle autorità competenti**, per gli opportuni accertamenti e i provvedimenti del caso, eventuali violazioni che abbiano una possibile **rilevanza civile o penale** (rif. Regolamento di prevenzione e contrasto dei fenomeni di bullismo e di cyberbullismo).

Affinché questo Regolamento, al quale è tenuta l'intera comunità scolastica, non risulti solo una successione di norme, ma dia sostanza etica e pedagogica all'azione della Didattica a Distanza, chiediamo che sia interiorizzato e soprattutto condiviso.

**IL PRESENTE PATTO DI CORRESPONSABILITA' E' STATO APPROVATO DAL CONSIGLIO D'ISTITUTO CON DELIBERA n° 4 DEL 15 OTTOBRE 2020 INTEGRA QUELLO VIGENTE, SOTTOSCRITTO, ALL'ATTO DELL'ISCRIZIONE, DAL DIRIGENTE SCOLATICO ED I GENITORI O TUTORI .** 

> **IL DIRIGENTE SCOLASTICO**  *Maria Margherita Francomano Firma autografa sostituita a mezzo stampa, ai sensi dell'art. 3, comma 2del D.Lgs.n.39/1993*